# **Geometrically Restrained INorganic Structure Prediction : GRINSP**

### Armel Le Bail,

*Université du Maine, Laboratoire des Fluorures, CNRS UMR 6010, Avenue O. Messiaen, 72085 Le Mans 9, France - Email : alb@cristal.org ; WWW: http://www.cristal.org/* 

#### **Introduction**

With the idea in mind that the structure of a compound like  $\tau AIF_3$  [1], unique example of a new 3D 6connected network (no other isostructural  $MX_3$  known up to now), should have been predicted before the laborious structure determination succeeded (finalized in 1992, from powder diffraction data), one can decide to write the prediction software. Which language would be more appropriate ? This may depend on the algorithm retained, but generally it mainly depends on the scientist knowledge. Would it be reasonable to propose the subject for a thesis or a post-doc ? Subject : "You will have to demonstrate that  $MX_3$  compounds, built up from  $[MX_6]$  regular octahedra, sharing exclusively corners, can be predicted just as zeolites are predictable". It would be a bit difficult to find the good candidate. Conclusion, you will have to do it by yourself. It is your idea after all... The programming language will be the language which you best know, appropriate or not : Fortran77 in that case. A programming language may be considered as not obsolete if a compiler still exists for building the executable on recent computers. The project, imagined in 1992, was frozen up to the end of 2003, till personal computers became fast enough (the frequency of microprocessors increased by a factor 100 in the 1992-2003 range, the number of transistors increased as well a lot) for tempting to solve the problem by a Monte Carlo approach.

When the realization of such a project starts, you are not even sure to succeed. Very recent publications show that, concerning 3D 4-connected nets, systematic enumeration is now based on advances in mathematical tiling theory [2-4]. Unless you are a brilliant mathematician, this may not be of a great help when trying to transpose to 3D 6-connected nets (so, it is verified again here that Monte Carlo is the solution retained by the illiterates...). Previous works on hypothetical zeolites were made by using classical physical model building [5] during the past 60 years, or simulated annealing [6]. Many recent works in inorganic structure prediction (as well as organic and organometallic) have produced huge quantities of hypothetical compounds (using commercial packages as CERIUS, etc), there is no room here for citing them all. But there was no systematic recent work on  $MX_3$  compounds, apart from the famous book of Wells [7] about three-dimensional nets and polyhedra. Predictions of new  $MX_3$ compounds are non-existent, if one excludes the obvious models built up by intergrowth of known structures (perovskite, Hexagonal Tungsten Bronze type - HTB, etc).

### **Algorithm**

It was chosen to manage the Monte Carlo generation of 3D nets by using geometrical restraints established from the interatomic distances in known materials. So, this is absolutely not an *ab initio* approach of the structure prediction problem. Multiple difficulties were solved one after the other during the writing of the source code. A primarily version of the program named GRINSP (Geometrically Restrained INorganic Structure Prediction) [8] was limited to the building of tetrahedra linked by corners (3D N-connected nets with  $N = 4$ ) and to the P1 space group, because this was the more easy for testing the feasibility, all being more simple to develop in P1 on the point of view of writing the code. Then, obtaining encouraging results (150 hypothetical zeolites built in P1), the project was generalized to various values of N (3, 4, 5, 6), and even to mixtures of M and M' cations with different coordinations, in any space group [8]. In a N-connected 3D net of M atoms, each M atom is connected to N other M atoms through X atoms, giving formulations  $MX_2$  for  $N = 4$  (tetrahedra connected by corners as in SiO<sub>2</sub> polymorphs and zeolites),  $MX_3$  for  $N = 6$  (octahedra connected by corners) or  $M_2X_3$  for  $N = 3$  (triangles sharing corners as in  $B_2O_3$ ), etc. The X atoms have to lie at positions close to the mid point of two M atoms. Therefore, the key of the algorithm is to concentrate on the M atoms first. For such N-connected 3D nets, if a model shows all M atoms surrounded by the expected number of M atoms (3, 4, 5 or 6), then this model is a possible solution. This expected number of neighbours (mvexp below) is checked frequently in the GRINSP program code, each times a new set of M atoms is added either on a general or on a special position of a selected space group :

```
 C We expect to have each M surrounded by 3, 4, 5 or 6 M at first 
      C M-M distances, then the total of expected neighbours is : 
            mvexp=ncop(mcop(nl(1)))*itot 
 C See neighbouring - 
 C Are some M atoms neighbouring already completed ? 
           call complet(itot, x, met, f, q, nv, mv, mv2tot, ncop, mcop, ibad)
      C If mvexp-mv2tot = icon then store the result 
            iresult=mvexp-mv2tot 
            if(iresult.eq.icon)go to 1002 
      C Place the next atom of type M at acceptable distances 
      C considering first and second M-M neighbours
```
The Fortran77 language is quite easy to understand for people speaking english. GRINSP contains a lot of comments (lines starting by C). Either calculations or text sequence manipulations and comparisons can be done (etc), you are limited only by your imagination. The subroutine complet in the lines of code above is too large for showing it all here. The full GRINSP code contains more than 3000 lines, only some parts will be selected and listed in this article.

In the purpose to obtain this adequation (iresult=icon=0 above) between the expected number of neighbours and the calculated number, the model is built sequentially, adding one M atom after the other. GRINSP does not work by applying simulated annealing to a starting random configuration. Version 1.00 works schematically as follows, by using the Monte Carlo method :

- Manual selection of the restraints on cell parameters, of restrained interatomic distances, of the type(s) of coordinations, and of the space group. Then the Monte Carlo process starts.
- Random selection of the cell parameters inside of the predefined range. The random generator subroutine in GRINSP is randi (see below), returning a value between 0. and 1., called very often in the program;  $n_{sym} = 1$  is corresponding to the cubic case,  $n_{sym} = 2$  corresponds to tetragonal, nsym = 3 is hexagonal or trigonal, nsym = 4 is orthorhombic, etc, other variables (a, b, c, alp, bet, gam) are self-explicit for crystallographers :

```
C Define the cell parameters 
       a=(amax-amin)*randi(iseed)+amin 
      if(nsym.eq.1)then
      b=a c=a 
       go to 8000 
       endif 
       c=(cmax-cmin)*randi(iseed)+cmin 
      if(nsym.eq.2.or.nsym.eq.3)then
      b=a go to 8000 
       endif 
       b=(bmax-bmin)*randi(iseed)+bmin 
8000 continue 
       if(nsym.le.5)then 
       alp=90. 
      bet=90. gam=90. 
       if(nsym.eq.3)gam=120. 
       if(nsym.eq.5)bet=betmin+betd*randi(iseed) 
       go to 8500 
       endif 
       alp=alpmin+alpd*randi(iseed) 
       bet=betmin+betd*randi(iseed) 
       gam=gammin+gamd*randi(iseed) 
8500 continue
```
Random positioning of a first cation M (or M') of the future  $M_xX_y$  (or  $M_xM'_xX_z$ ) compound on a general or special position, itself selected randomly.

```
C Place the first atom of first type (M1) 
4502 itot=0 
      nl(1)=1 nl(2)=0 
C Decide at random for the polyhedra type 
       mcop(nl(1))=int(randi(iseed)*float(npol)+1.) 
       if(mcop(nl(1)).gt.npol)mcop(nl(1))=npol 
C Decide for the Wyckoff position selected between np1 and npos 
       mwyc(nl(1))=int(randi(iseed)*float(npos-np1)+pp1) 
C Decide for the atomic coordinates 
       x0=randi(iseed) 
       y0=randi(iseed) 
       z0=randi(iseed) 
       gen=gen+1. 
C Extend to all positions corresponding to mwyc(nl(1)) 
      is=mvvc(n1(1)) it0=itot+1 
       it01=it0-1+nas(is) 
       if(it01.gt.65)go to 4502 
       DO 299 k=1,nas(is) 
       itot=itot+1 
       it1(itot)=it0 
       it2(itot)=it01 
       ist(itot)=is 
      mcop(itot) = mcop(n1(1))x(ict,1,1)=x0*smt(is,k,1,1)+y0*smt(is,k,1,2)+z0*smt(is,k,1,3)1+tt(is,k,1)x(i \text{tot},1,2)=x0*smt(i s,k,2,1)+y0*smt(i s,k,2,2)+z0*smt(i s,k,2,3)1+tt(is,k,2)x(intot,1,3)=x0*smt(is,k,3,1)+y0*smt(is,k,3,2)+z0*smt(is,k,3,3)1+tt(is,k,3)299 continue 
C Now we have itot atoms already, but... 
  Avoid short distances
       if(itot.eq.1)go to 302 
       do 300 mm1=1,itot-1 
       do 300 mm2=it1(itot),itot 
       if(mm1.eq.mm2)go to 300 
         p1=abs(x(mm1,1,1)-x(mm2,1,1)) 
        q1 = abs(x(mm1,1,2) - x(mm2,1,2))r1 = abs(x(mm1,1,3) - x(mm2,1,3)) if(p1.gt.0.5)p1=p1-1. 
         if(q1.gt.0.5)q1=q1-1. 
         if(r1.gt.0.5)r1=r1-1. 
      rr=met(1,1)*p1*p1+met(2,2)*q1*q1+met(3,3)*r1*r1 1+met(1,2)*p1*q1+met(1,3)*p1*r1+met(2,3)*q1*r1 
         if(rr.lt.f(1,mcop(1))) go to 4502 
300 continue 
302 continue
```
• Random positioning of the next cations (random choice of M or M') in respect of the distance restraints with the previous ones, on a general or special position, itself selected randomly.

```
C Select randomly a M atom for adding its next neighbour 
3500 m=int(randi(iseed)*float(itot)+1.) 
       memo=m 
C Decide first which positions would generate too much M atoms 
              and eliminate them
      call toomuch(itot,npos,nas, v,fdmax3,np2,np1,pp1)
       if(np2.eq.0)go to 5002 
C Decide for the polyhedra type 
       mcop(itot+1)=int(randi(iseed)*float(npol)+1.) 
       if(mcop(itot+1).gt.npol)mcop(itot+1)=npol 
C Determine how many neighbours ? And according to that, 
C select the appropriate treatment : 
C 1- if ncop(1)=4 then
   if mv(m,1)=4 : atom already completed
```

```
C if mv(m,1)=3, 2, or 1 : one atom to add in correct position 
C 2- if ncop(1)=6 then
C if mv(m,1)=6 : atom already completed
C if mv(m,1)=5, 4, 3, 2, or 1 : one atom to add in correct position
       if(ncop(mcop(m)).eq.3)go to (3001,3002,3500)mv(m,1) 
       if(ncop(mcop(m)).eq.4)go to (3001,3002,3003,3500)mv(m,1) 
       if(ncop(mcop(m)).eq.5)go to (3001,3002,3003,3004,3500)mv(m,1) 
       if(ncop(mcop(m)).eq.6)go to (3001,3002,3003,3004,3005,3500)mv(m,1) 
C Case with only one previous neighbour 
3001 continue 
      gen22=0. 
C Decide for the Wyckoff position selected between np1 and npos 
600 mwyc(itot+1)=int(randi(iseed)*float(npos-np1)+pp1) 
      p=(x(m,1,1)-xa)+xa2*randi(iseed))q=(x(m,1,2)-xb)+xb2*randi(iseed)r=(x(m,1,3)-xc)+xc2*randi(iseed) gen=gen+1. 
       gen22=gen22+1. 
       if(gen.gt.genmax)go to 5002 
C Extend to all positions corresponding to mwyc(nl(1)) 
........ Etc. 
C Case with already 2 previous neighbours 
3002 continue 
........ Etc 
C Case with already 3 neighbours 
3003 continue 
....... Etc
```
• If a model fulfills all distance restraints, place the X atoms at M-M midpoints, refine the atomic positions and cell parameters so as to improve an R factor (called Rdt below).

```
C Place the X atoms and then refine by Monte Carlo 
       imemnl=nl(1) 
      nl(1) = itotcall midpt(x,nv,mv,nl,ncop,mcop)
............Etc. 
C Monte Carlo distance improvement<br>C Loop of idls moves per atom
    Loop of idls moves per atom
C but move also the cell parameters 
       improve=0 
       imove=0 
     nltot=nl(1)+nl(2) mc=idls*nltot 
      do 7500 imc=1,mc 
C Select an atom 
C i for type 1 or 2 
C m for atom order in the list of either nl(1) or nl(2) 
C or select one cell parameter (icel=1) 
      icel=int(randi(iseed)*2.) 
C Do not refine the cell if iref = 0 if(iref.eq.0)icel=0 
C change a cell parameter a or b or c by (+ or -) 0.01 A max 
C change an angle cell parameter alp, bet or gam 
C by (+ or -) 0.01° maxif(icel.eq.1)then
       if(nsym.le.4)mc=int(randi(iseed)*3.+1.) 
       if(nsym.eq.5)mc=int(randi(iseed)*4.+1.) 
       if(nsym.eq.6)mc=int(randi(iseed)*6.+1.) 
C Redefine the cell parameters 
       if(mc.eq.1)anew=a+(randi(iseed)-0.5)*0.02 
       if(mc.eq.2)bnew=b+(randi(iseed)-0.5)*0.02 
      if(mc.eq.3)cnew=c+(randi(iseed)-0.5)*0.02 if(mc.eq.4)betnew=bet+(randi(iseed)-0.5)*0.02 
       if(mc.eq.5)alpnew=alp+(randi(iseed)-0.5)*0.02 
       if(mc.eq.6)gamnew=gam+(randi(iseed)-0.5)*0.02 
      if(nsym.eq.1)then
      if(mc.eq.1)then
       bnew=anew 
       cnew=anew 
       endif 
      if(mc.eq.2)then
```

```
 anew=bnew 
       cnew=bnew 
       endif 
       if(mc.eq.3)then 
       anew=cnew 
       bnew=cnew 
       endif 
       alpnew=alp 
       betnew=bet 
       gamnew=gam 
       go to 8001 
       endif 
      if(nsym.eq.2.or.nsym.eq.3)then
 .......Etc 
C Orthorhombic or more 
      if(nsym.ge.4)then
C If RdT improved, keep the move... 
       rdtnew=sqrt((rd1new+rd2new+rd3new)/ 
      1(rd1dnew+rd2dnew+rd3dnew)) 
       if(rdtnew.ge.rdt)go to 7500 
       improve=improve+1 
C Move kept, then make all changes... 
C changes accepted either on cell or atom moves 
      if(icel.eq.1)then
C Here modif on cell if accepted 
       a=anew 
       b=bnew 
       c=cnew 
       alp=alpnew 
       bet=betnew 
       gam=gamnew 
       else 
C changes on coordinates x and Rd1,Rd2 and Rdt 
      x(m,i,1)=pmcx(m,i,2)=qmc
      x(m,i,3)=rmcC changes on y 
      if(i.eq.1)then
      do ki = 1,27*nl(1) if(ny(ki).eq.m)then 
      y(ki,1)=y(ki,1)+dpy(ki,2)=y(ki,2)+dqy(ki, 3) = y(ki, 3) + dr endif 
        enddo 
        endif 
C Also changes on xy if i=2... 
       if(i.eq.2)then 
       do ki=1,nl(1) 
       do kj=1,ncop(mcop(ki)) 
       if(nxy(ki,kj).eq.m)then 
       xy(ki,1,kj)=xy(ki,1,kj)+dp 
       xy(ki,2,kj)=xy(ki,2,kj)+dq 
       xy(ki,3,kj)=xy(ki,3,kj)+dr 
       endif 
       enddo 
        enddo 
        endif 
C changes on coordinates x and Rd1,Rd2,Rd3 and Rdt 
       rd1=rd1new 
       rd2=rd2new 
       rd3=rd3new 
       rdt=rdtnew 
       endif 
C \text{write}(10, \star) \text{ 'i}, \text{m } \text{ 'i}, \text{m }7500 continue 
C End of Monte Carlo distance improvement 
C If Rdt > Rdtmax, reject the cell 
      if(rdt.gt.rdtm)then
       igood=igood-1 
       go to 5001 
       endif
```

```
C Do not save if the framework density is outside 
C of the expected range 
       if(v.lt.1.)then 
       igood=igood-1 
       go to 5001 
       endif 
      tn=nl(1) rho(igood)=tn/v*1000. 
      if(rho(igood).lt.fdmin)then
       igood=igood-1 
       go to 5001 
       endif 
      if(rho(igood).gt.fdmax)then
       igood=igood-1 
       go to 5001 
       endif
```
• Continue to try to predict structures in that way till a certain number of independent runs are made. Verify if the predicted structures are new or were already described (using CS - Coordination Sequence, a fingerprint of the structure).

```
C Calculate coordination sequence 
       call coorseq(nl,x,met,g,ntype,nr,ns,jmax,ncop,mcop,npol) 
........Etc 
C Try to identify if this is already known or already predicted 
C Now compare with data in connectivity.txt ...<br>C correnare the current data
         prepare the current data
       iprint=1 
       do i=1,ntype 
       do j=1,10 
      write(t(j), '(i4)')nr(i,j) enddo 
      newcos(i,igood)=t(1)//t(2)//t(3)//t(4)//t(5)//t(6)//t(7)//
     1t(8)/t(9)/t(10) enddo 
C compare only on the real length of the predicted sequence 
      l=4*jmax
       do 6800 i=1,ndat 
C skip if not same ntype 
       if(nzeot(i).ne.ntype)go to 6800 
       isum=0 
       do 6700 j=1,ntype 
       do 6699 k=1,nzeot(i) 
      if(newcos(j,igood)(1:1).eq.coseq(k,i)(1:1))then
       isum=isum+1 
       if(isum.eq.ntype)go to 6801 
       endif 
6699 continue 
6700 continue 
6800 continue 
C Nothing found 
      go to 6810 
C Something found 
6801 continue 
       ident(igood)=zeot(i) 
      write(10, *)write(10,\star)'This is probably ', zeot(i)
       iprint=0 
C but make the output files .cif, .dat and .xtl anyway 
C if this is asked for (isave=1) 
       if(isave.eq.1)iprint=1 
       go to 6820 
6810 continue 
C Compare also with current list 
       do 6850 i=1,igood-1 
C skip if not same ntype 
       if(ntype.ne.mntype(i))go to 6850 
       isum=0 
       jmaxmin=jmax 
       if(mjmax(i).lt.jmaxmin)jmaxmin=mjmax(i)
```
l=4\*jmaxmin

```
 do 6750 j=1,ntype 
       do 6749 k=1,mntype(i) 
      if(newcos(j,igood)(1:1).eq.newcos(k,i)(1:1))then
       isum=isum+1 
         if(isum.eq.ntype)then
          if(rd(igood).gt.rdp(i))iprint=0 
         if(rd(iqood).lt.rdp(i))rdp(i)=rd(iqood) go to 6851 
          endif 
       go to 6750 
       endif 
6749 continue 
6750 continue 
6850 continue 
C Nothing found 
       go to 6860 
C Something found 
6851 continue 
      ident(igood)=ident(i) 
      write(10, *)write(10,*)'This was found already ', ident(i)
       go to 6820 
6860 continue 
C If nothing found, this is a new one... 
       inew=inew+1 
       write(ident(igood),'(a4,i7)')'PCOD',inew 
      write(10, *) write(10,*)'Found for the first time ',ident(igood) 
6820 continue 
C End of checking
```
In the GRINSP algorithm, the number of M or M' atoms in a randomly selected cell is not predetermined, it is predicted as well. Only restraints on distances are considered (not angles - though considering a range for the second M-M distances is like restraining angles).

Currently, there are some limitations in that version. GRINSP 1.00 proved to be relatively efficient for a maximum number of 64 M/M' atoms on up to 1-10 different general or special positions. It was possible to retrieve many known zeolites (ABW, ACO, AFI, ANA, AST, BIK, CAN, EAB, EDI, GIS, GME, LOS, LTA, MEP, SOD...) and the compact  $SiO<sub>2</sub>$  phases (quartz, cristobalite, tridymite, etc), polymorphs for  $B_2O_3$ , AlF<sub>3</sub>, hypothetical phases in binary systems  $B_2O_3/SiO_2$ ,  $B_2O_3/ReO_3$ ,  $SiO_2/ReO_3$  (see the PCOD [9], a database accumulating these predicted structures). It is up to you to try GRINSP with other systems, and even the above ones have not been completely explored (in part due to that limitation to 64 M/M' atoms and because the maximum cell parameters were generally set to 16 Å). One life would not be sufficient if one formulation explored for one space group needs one or several days of calculations on a standard PC.

Further work is needed for improving the GRINSP efficiency : introduction of different linkage modes than by corners (edges, faces...) but this would mean that all X atoms could not be placed at the M-M mid points; adding the possibility for insertion of big cations K/Sr/Ba/Cs/etc as spheres in the holes/tunnels; considering bond valence as an alternative to pure geometrical restraints for the model final refinements; increase the speed by not recalculating always everything (distances); increase the box size for the CS (coordination sequence) calculations (the 729 cells used are not always enough); increase that 64 M/M' atoms limit; allow to select the space group randomly as well; optimize the code; etc !

These improvements would need faster microprocessors or using a grid of computers on the internet. Anyway, the main problem is that once a model is built, it has to be checked visually. The process is not yet completely automatized (my confidence in it is not absolute, some two-dimensional models have to be discarded, etc).

## **A few results with 3D 6-connected frameworks**

All the known varieties of AlF<sub>3</sub> (pyrochlore, perovskite, HTB...) are predicted by GRINSP, including this strange  $\tau$ -AlF<sub>3</sub>. New varieties are to be expected, if the GRINSP predictions are confirmed. Mixed compounds with two octahedra sizes were also modelled. Some are knowns, other are not. In some cases, the chemical composition is enough precise for suggesting the synthesis (contrarily to a simple  $MX_3$  or MX<sub>2</sub> formula), see the figures below. Work is in progress for trying to confirm some of these predictions.

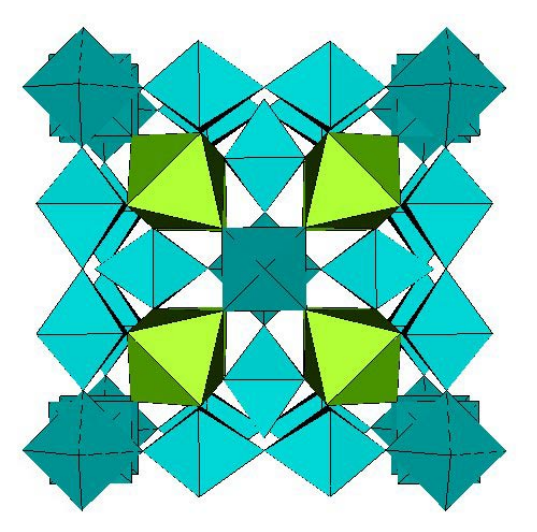

**PCOD1000015**   $[Ca_4Al_7F_{33}]^4$ , cubic, a = 10.860 Å. Known with Na atoms in the holes, as  $Na_4Ca_4Al_7F_{33}$ 

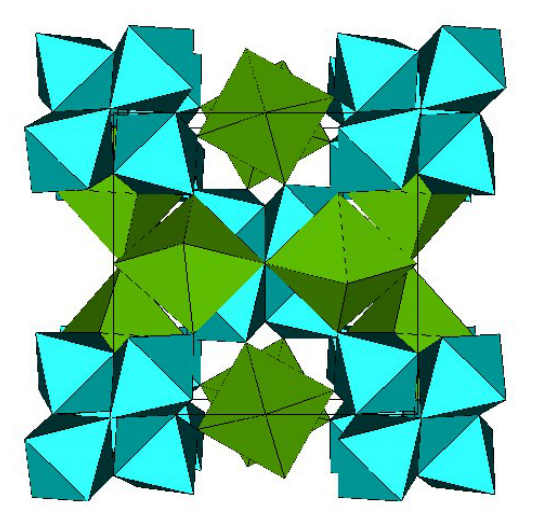

**PCOD1010005**  $[Ca<sub>3</sub>Al<sub>4</sub>F<sub>21</sub>]<sup>3</sup>$ , cubic, a = 9.009 Å. **UNKNOWN** Could be stuffed by Na atoms and give the hypothetical Na<sub>3</sub>Ca<sub>3</sub>Al<sub>4</sub>F<sub>21</sub> - or stuffed by Li atoms

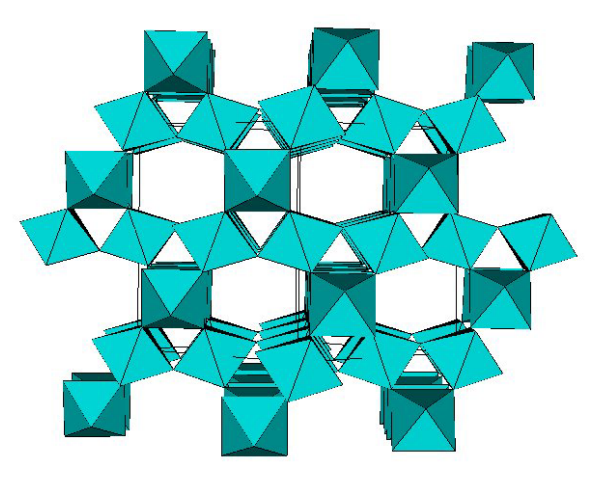

**PCOD1000017** AlF<sub>3</sub>, cubic, a = 9.668 Å. Known with some OH- and water in the holes : pyrochlore

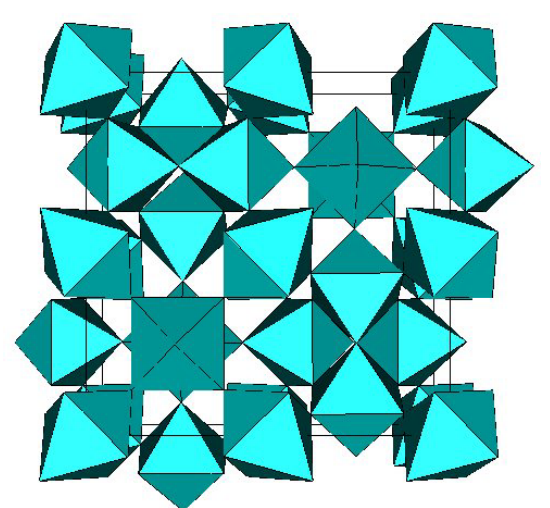

**PCOD1000014** AlF3, tetragonal,  $a = 10.216$  Å,  $c = 7.241$  Å. Known as  $\tau$ -AlF<sub>3</sub>

The above pictures are screen copies from drawings made by using a VRML visualizer (CosmoPlayer) reading the .wrl files stored in the PCOD. These .wrl files were made by the STRUVIR program from the .dat files also available in PCOD (as well as CIF files). GRINSP itself has no graphical user interface (GUI), which may not be absolutely necessary if one considers the simplicity of the data necessary for a prediction :

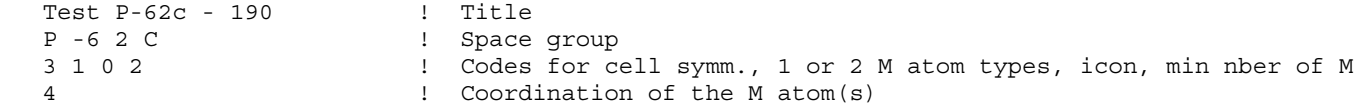

```
Si 0 <br>
6. 16. 6. 16. 6. 16. 16. Perinition of the MX couple(s)<br>
\frac{1}{2} 16. 6. 16. 16. Perinition and max a, b, c
                          ! Min and max a, b, c
 90. 90. 90. 90. 120. 120. ! Min and max angles 
 5. 30. ! Min and max framework density 
 200000 300000 0.02 ! Monte Carlo runs, Monte Carlo events per run, Rdtmax 
 10000 1 ! Monte Carlo events for x,y,z refinement, cell refined or not 
 1900000 ! First filename
```
Concerning the sixfold coordination, GRINSP can produce it randomly as octahedra, trigonal prisms or pyramids with a pentagonal base. Moreover, if the tolerance factor R (Rdt in the code) is above 1% , then these polyhedra can be more or less distorted. Some predictions are showing octahedra/trigonal prisms or octahedra/pyramids mixtures. Fancy predictions with large tunnels or huge cavities are sometimes proposed, such as these two examples (on the left, octahedra and trigonal prisms, on the right, octahedra and pyramids mixtures, the pentagonal base of the pyramids covering the tunnel walls) :

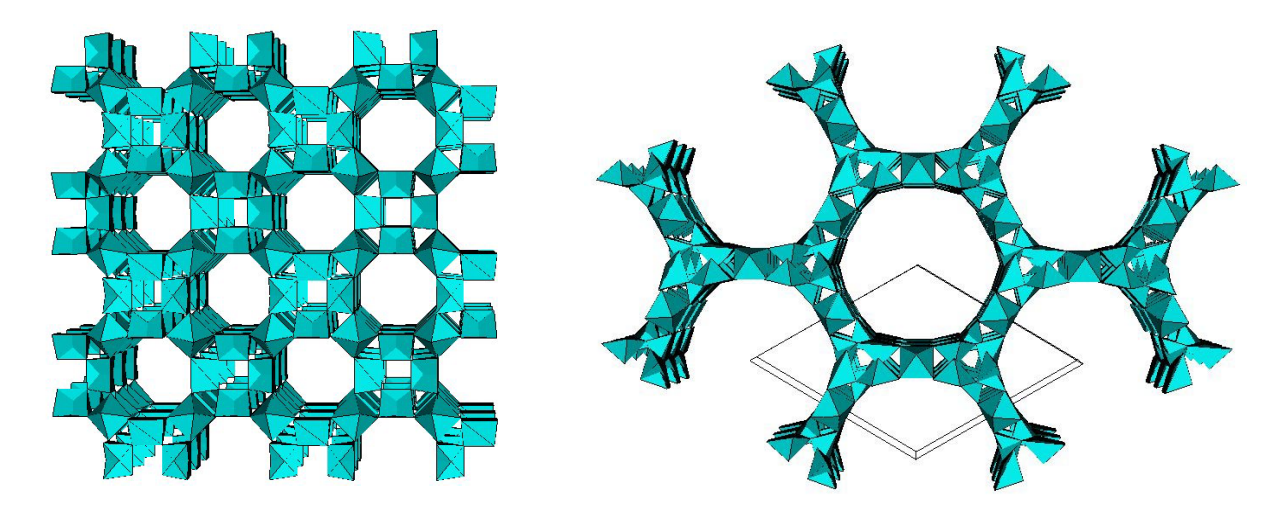

### **Conclusion**

Structure prediction is certainly a promising approach, and an unavoidable part of our future in crystallography. It would have to be combined with an efficient prediction of the physical properties and, more difficult, with the prediction of a synthesis procedure... Storing and managing the huge quantity of hypothetical phases will be a problem, and the one structure/one publication scheme applied for the real compounds will not be relevant to predicted compounds. With 540 predicted structures from GRINSP, PCOD is a dwarf compared to a brand new database of hypothetical zeolites [10] containing in 3 parts (at the time of writing this paper) : 114010 structures in the Bronze database (raw predictions), 33652 refined structures in the Silver database, but nothing yet in the Gold database which will contain unique models. PCOD contains already unique models (almost), and is not restricted to the  $SiO<sub>2</sub>$  formulation. The number of  $SiO<sub>2</sub>$  predicted polymorphs in the PCOD continues to increase by the slow exploration of all space groups with GRINSP (only the triclinic and cubic space groups were examined systematically yet). The final number of structures depends on the limit fixed on R for retaining or not a model. The R value was arbitrarily chosen to be smaller than  $1\%$  in the  $SiO<sub>2</sub>$  case. This allows to produce the observed zeolites and the known dense  $SiO<sub>2</sub>$  phases, and will finally add a few thousands of hypothetical ones when the exploration will be completed. The  $MX_3$  3D 6-connected hypothetical frameworks will certainly be much less numerous. The  $SiO<sub>2</sub>/B<sub>2</sub>O<sub>3</sub>$  system was found even richer than for the simple  $SiO<sub>2</sub>$  formulation, even limiting R below 0.6%, though there is not any  $B_xS_i_0O_z$  in the ICSD database which would include BO<sub>3</sub> triangles and  $SiO<sub>4</sub>$  tetrahedra interconnected by corners ! So, what to do with all these predictions now ?

### **References**

- [1] A. Le Bail, J.L. Fourquet and U. Bentrup, *J. Solid State Chem*. **100** (1992) 151-159.
- [2] O. Delgado Friedrichs, A.W.M. Dress, D.H. Huson,, J. Klinowski, A.L. Mackay, Nature 400 (1999) 644. [3] M.D. Foster, O. Delgado Friedrichs, R.G. Bell, F.A. Almeida Paz, J. Klinowski, Angew Chem. Int. Ed. 42 (2003) 3896-3899.
- [4] Systematic enumeration of crystalline networks : http://www-klinowski.ch.cam.ac.uk/SistEnumHome.htm
- [5] J.V. Smith, Chem. Rev. 88 (1988) 149-182.
- [6] M.W. Deem and J.M. Newsam, J. Am. Chem. Soc. 114 (1992) 7189-7198.
- [7] A.F. Wells (1977). Three-dimensional Nets and Polyhedra (Wiley-Interscience, New York).
- [8] GRINSP : http://sdpd.univ-lemans.fr/grinsp/
- [9] PCOD Predicted Crystallography Open Database: http://www.crystallography.net/pcod/
- [10] Database of Hypothetical Zeolites : http://www.hypotheticalzeolites.net/